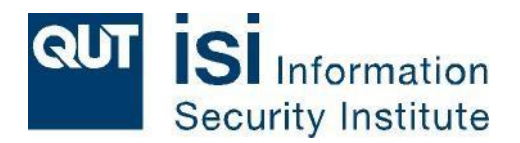

# strongSwan The Linux IPsec Solution

### Prof. Andreas Steffen

### andreas.steffen@hsr.ch

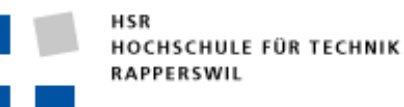

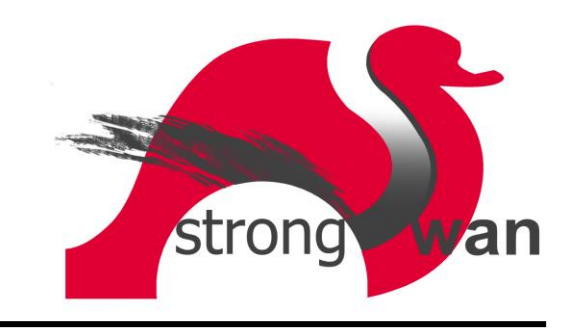

#### Where the heck is Rapperswil?

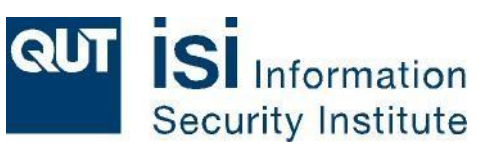

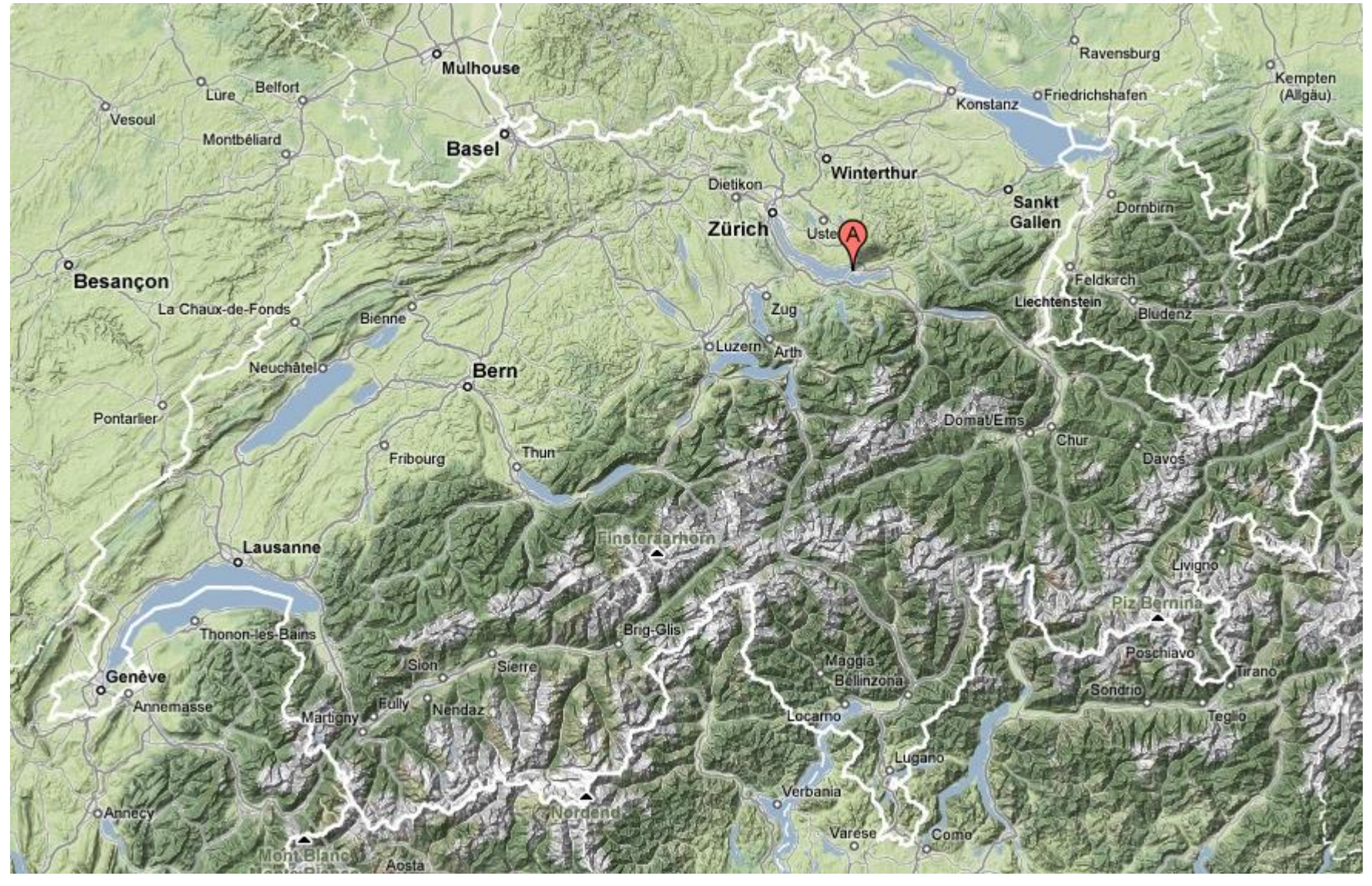

HSR - Hochschule für Technik Rapperswil

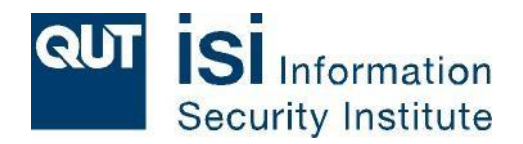

- University of Applied Sciences with about 1000 students
- Faculty of Information Technology (300-400 students)
- Bachelor Course (3 years), Master Course (+1.5 years)

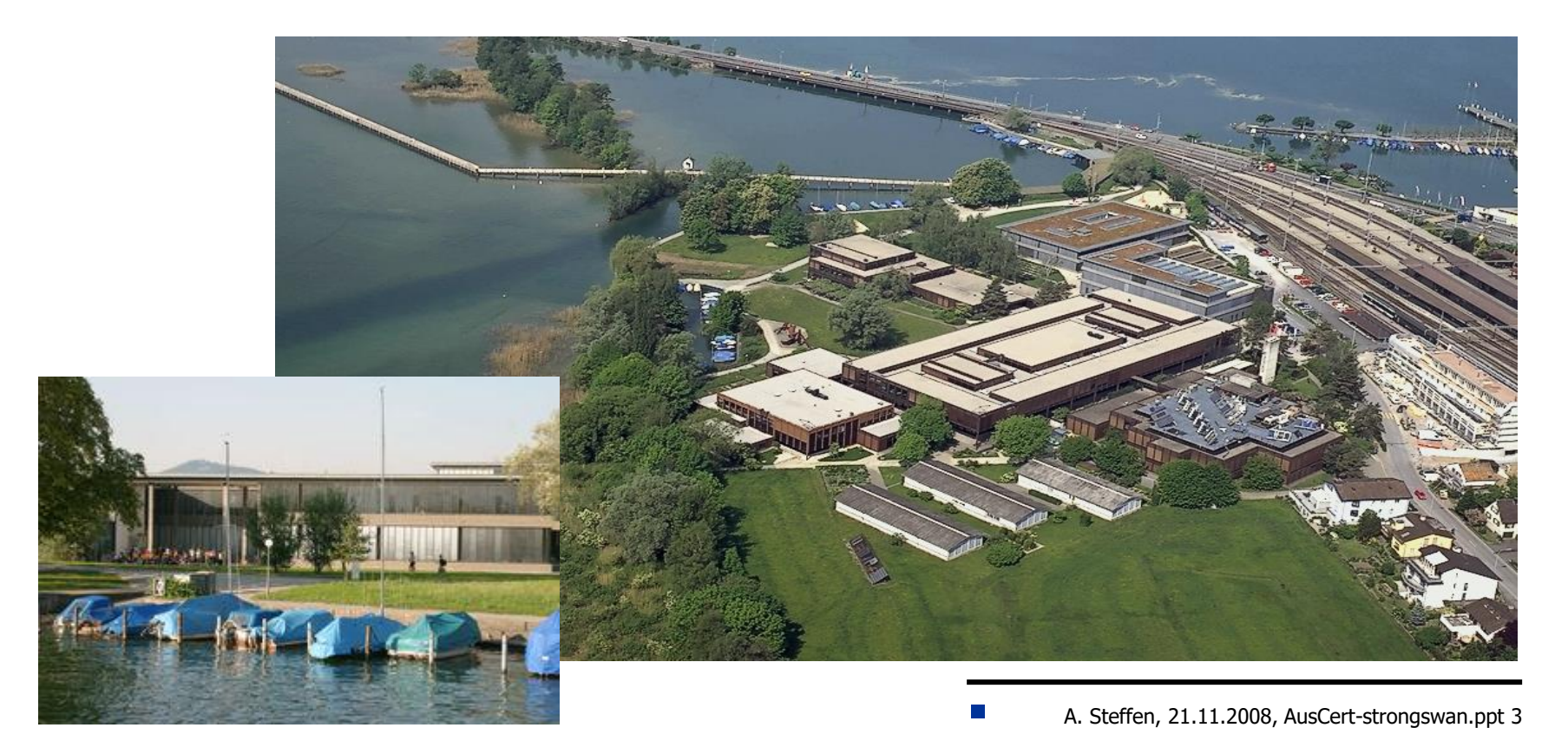

#### Virtual Private Networks

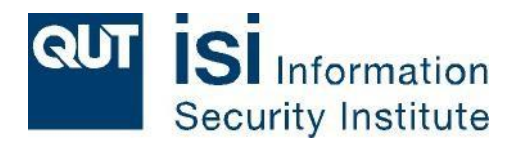

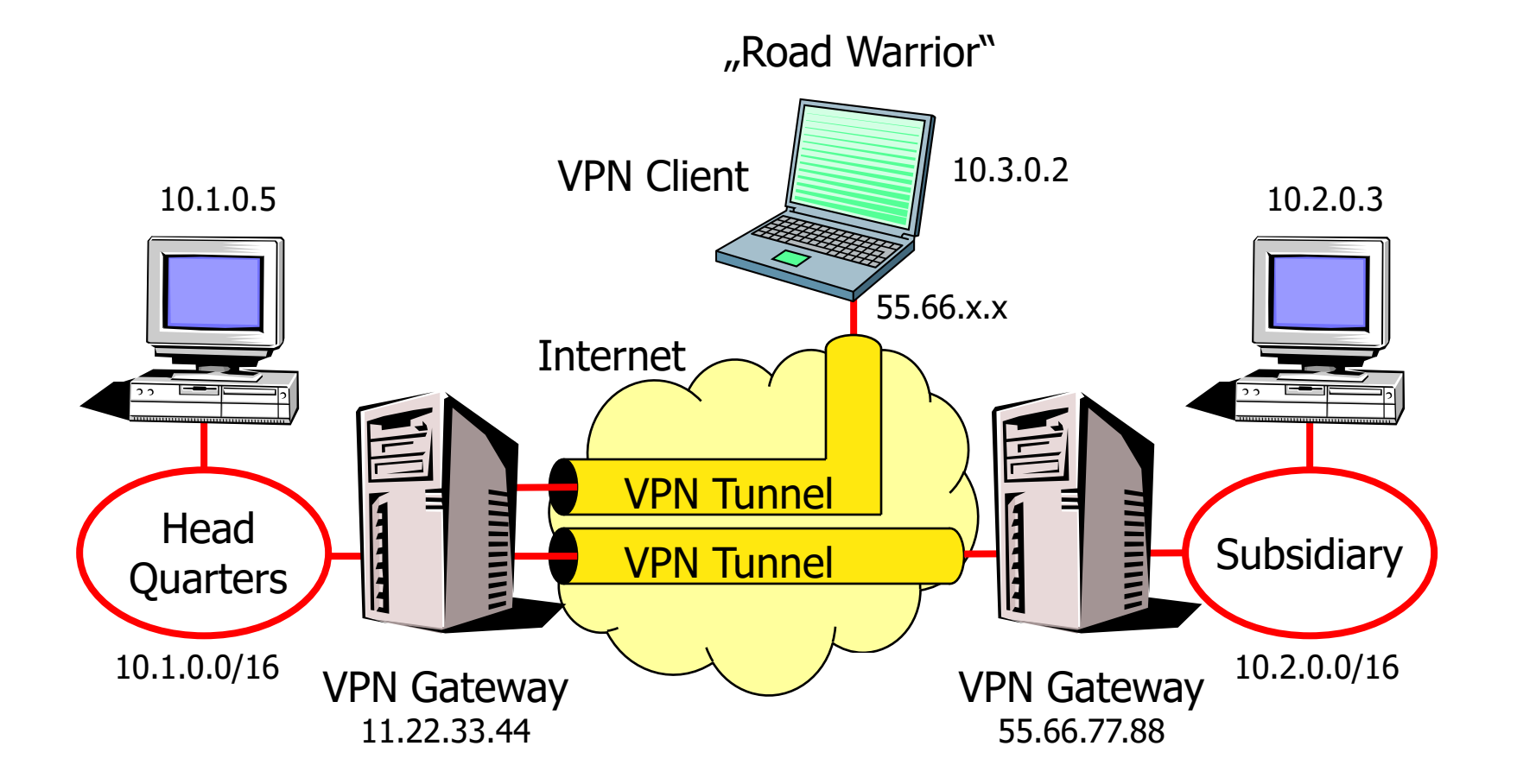

#### strongSwan User-Mode-Linux VPN Testbed

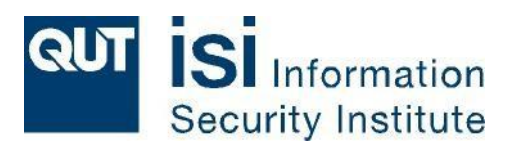

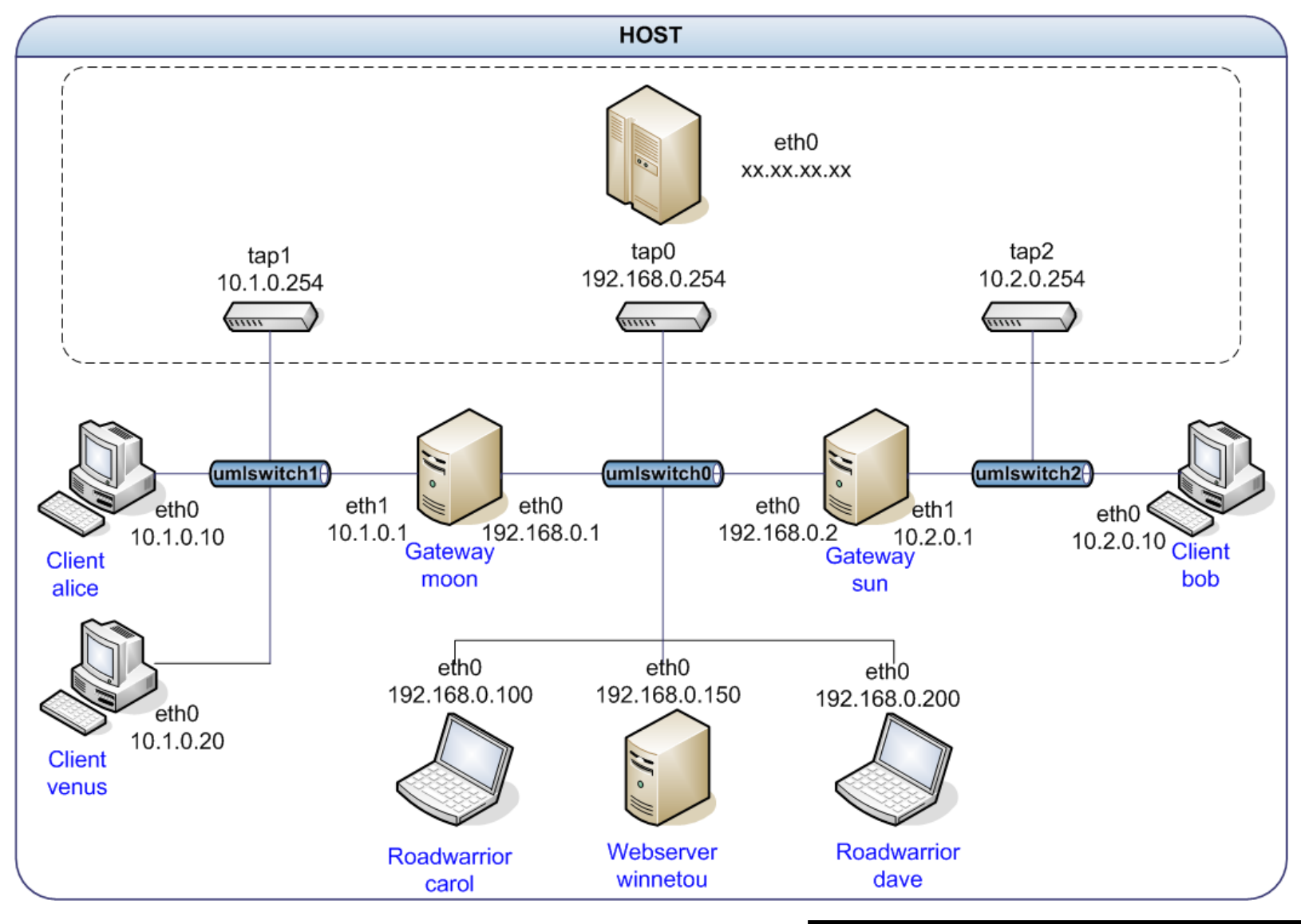

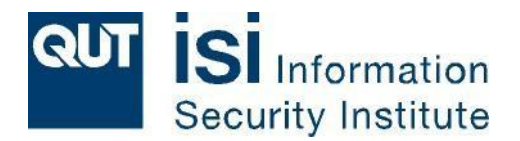

# IPsec is a Layer 3 Standard ESP/AH & IKE v1 (1998) / v2 (2005)

**HSR IOCHSCHULE FÜR TECHNIK RAPPERSWIL** 

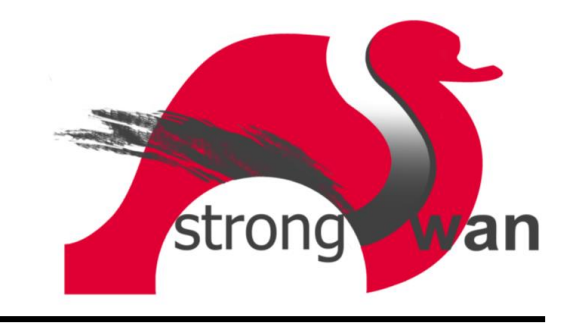

IPsec Tunnel Mode using ESP

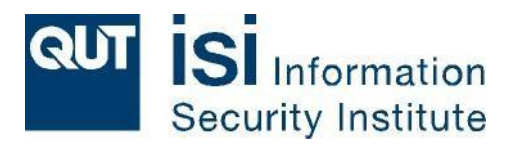

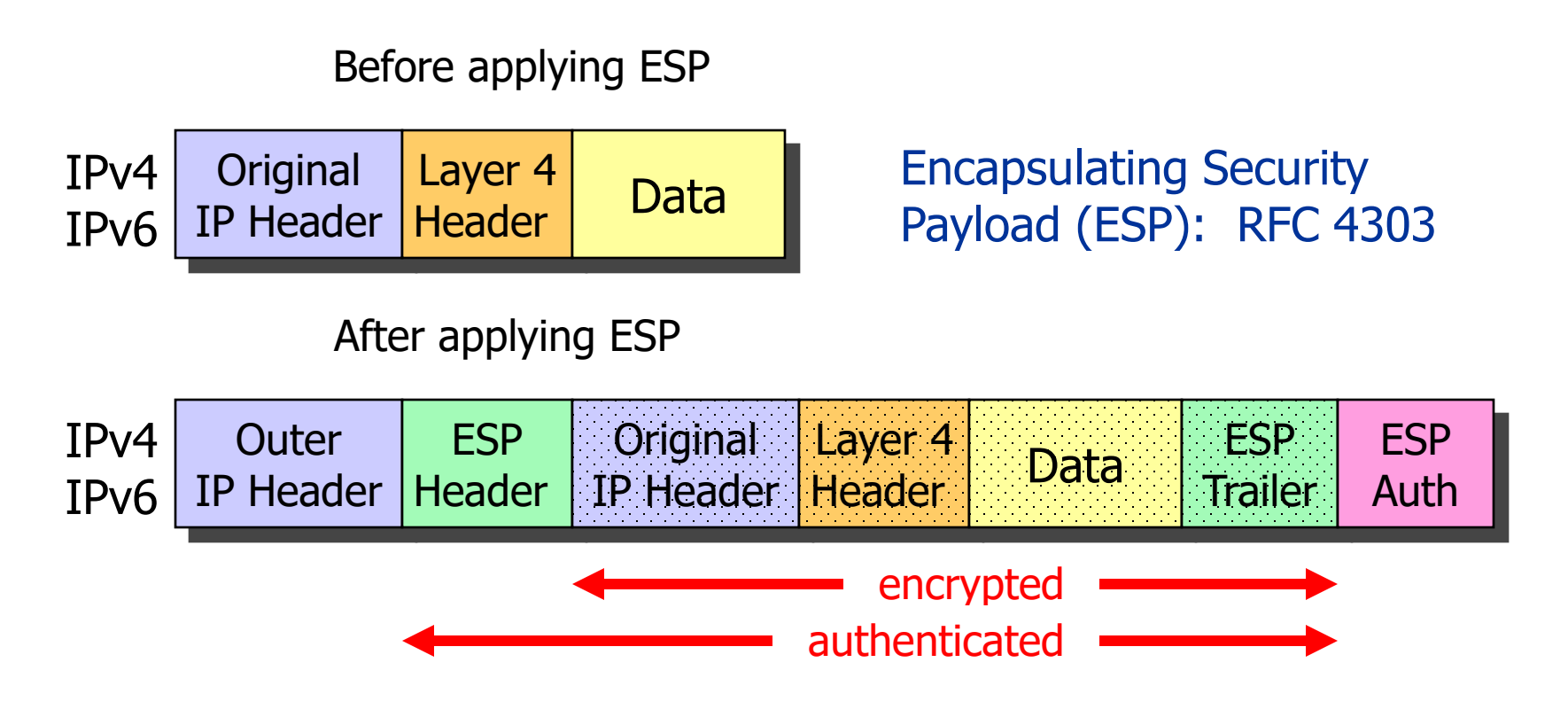

- IP protocol number for ESP: 50 (has no ports!!!)
- ESP authentication is optional but usually used in place of AH  $(51)$
- ESP is implemented by the Linux 2.6 kernel (Dave Miller et al.)

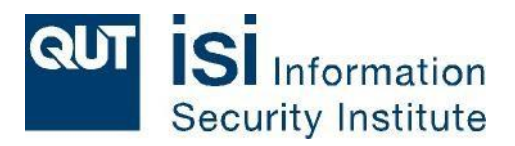

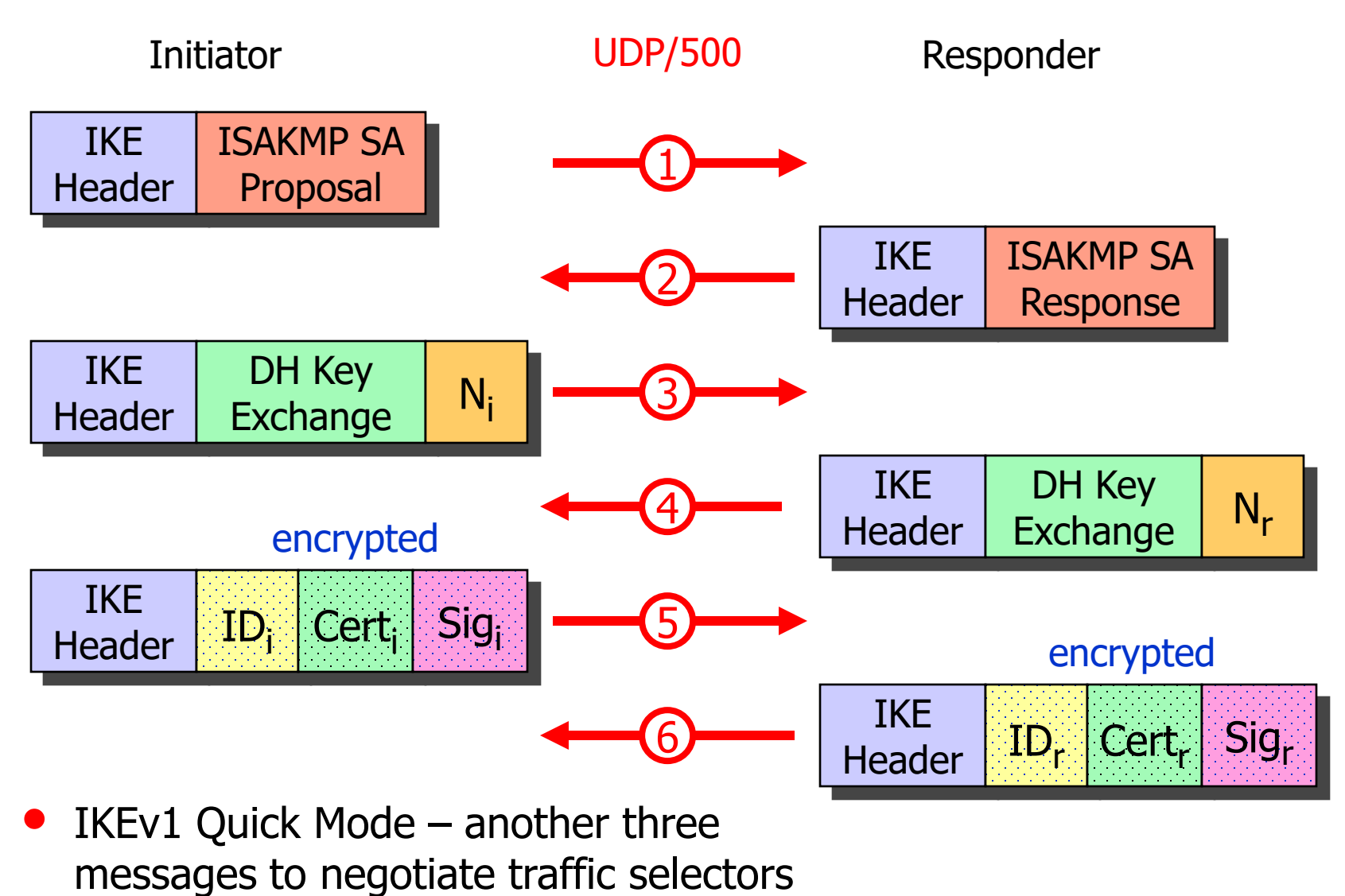

### IKEv2 – Authentication and first Child SA

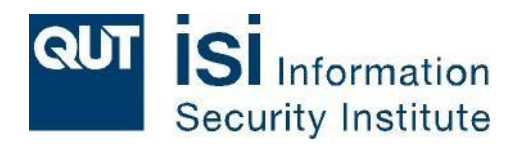

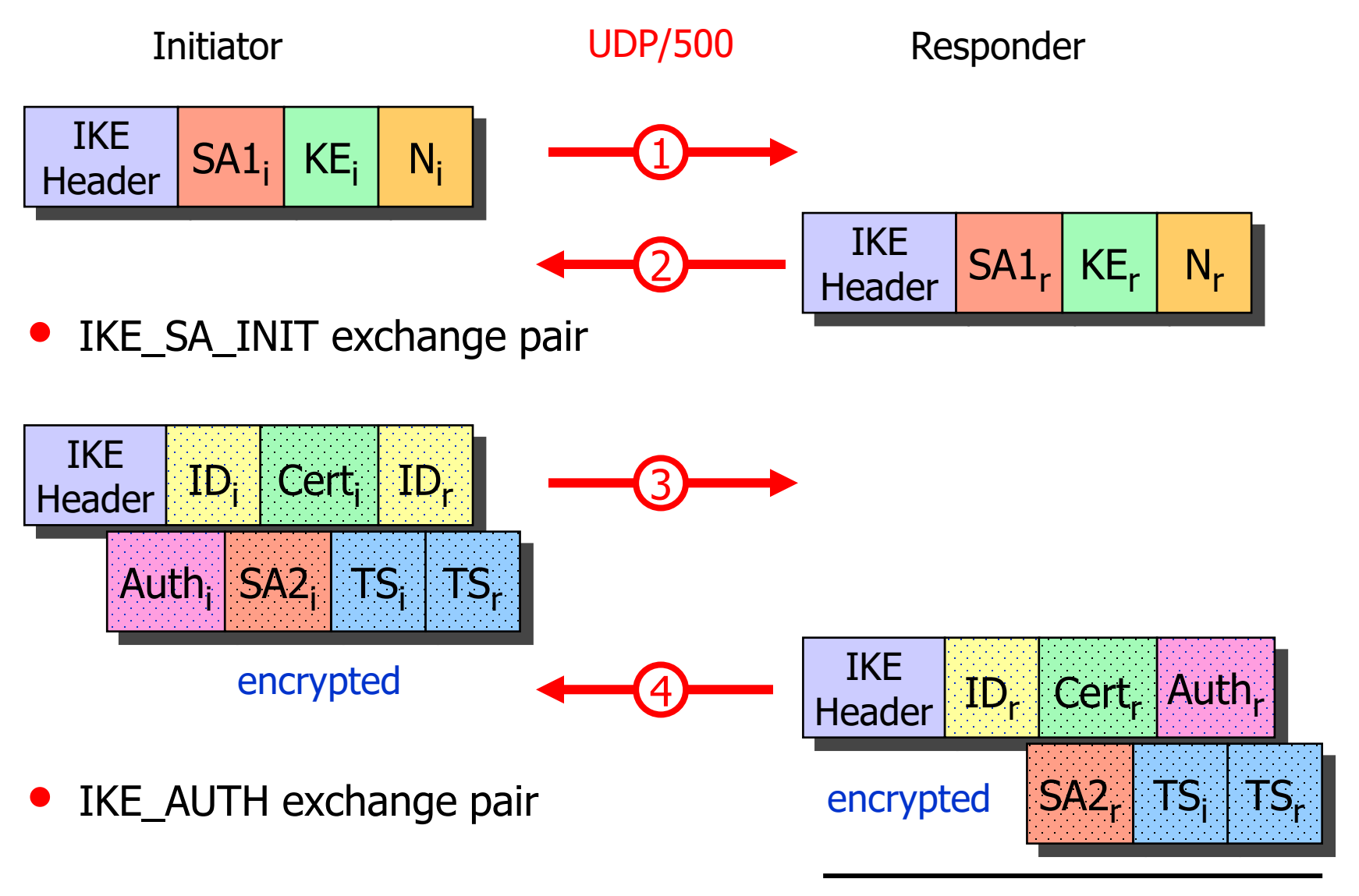

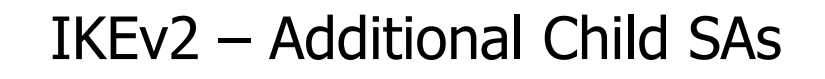

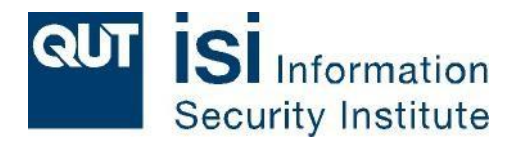

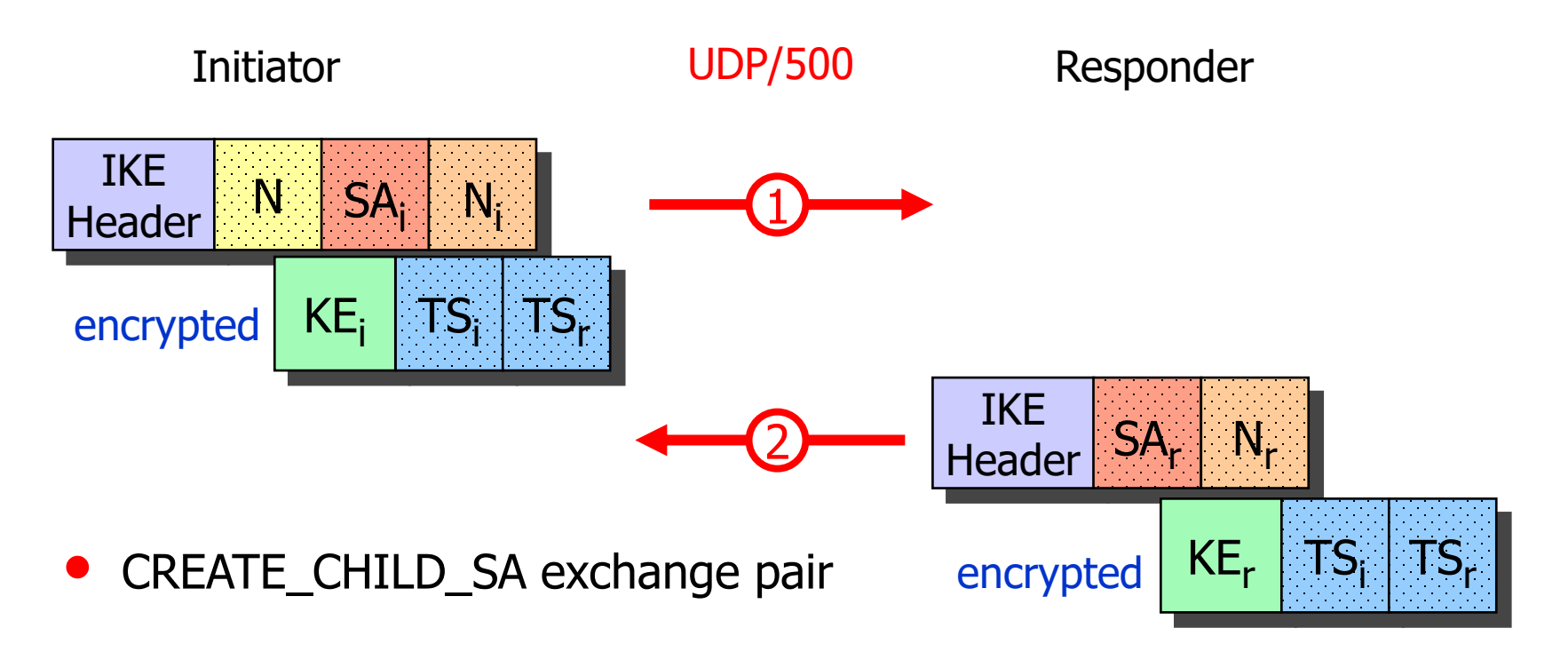

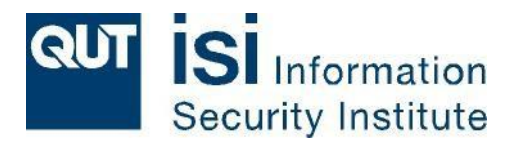

## strongSwan Software Architecture

**HSR** HOCHSCHULE FÜR TECHNIK **RAPPERSWIL** 

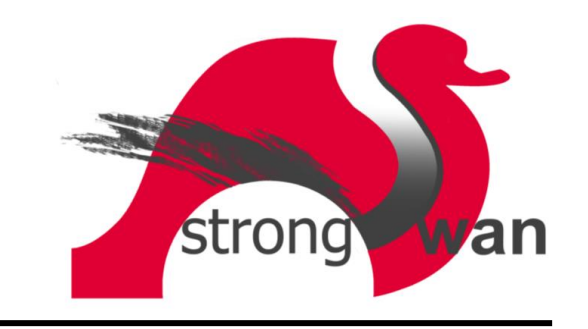

#### The FreeS/WAN Genealogy

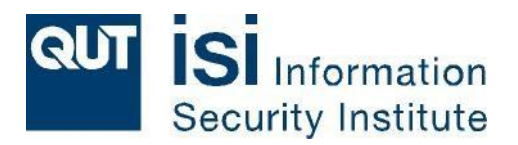

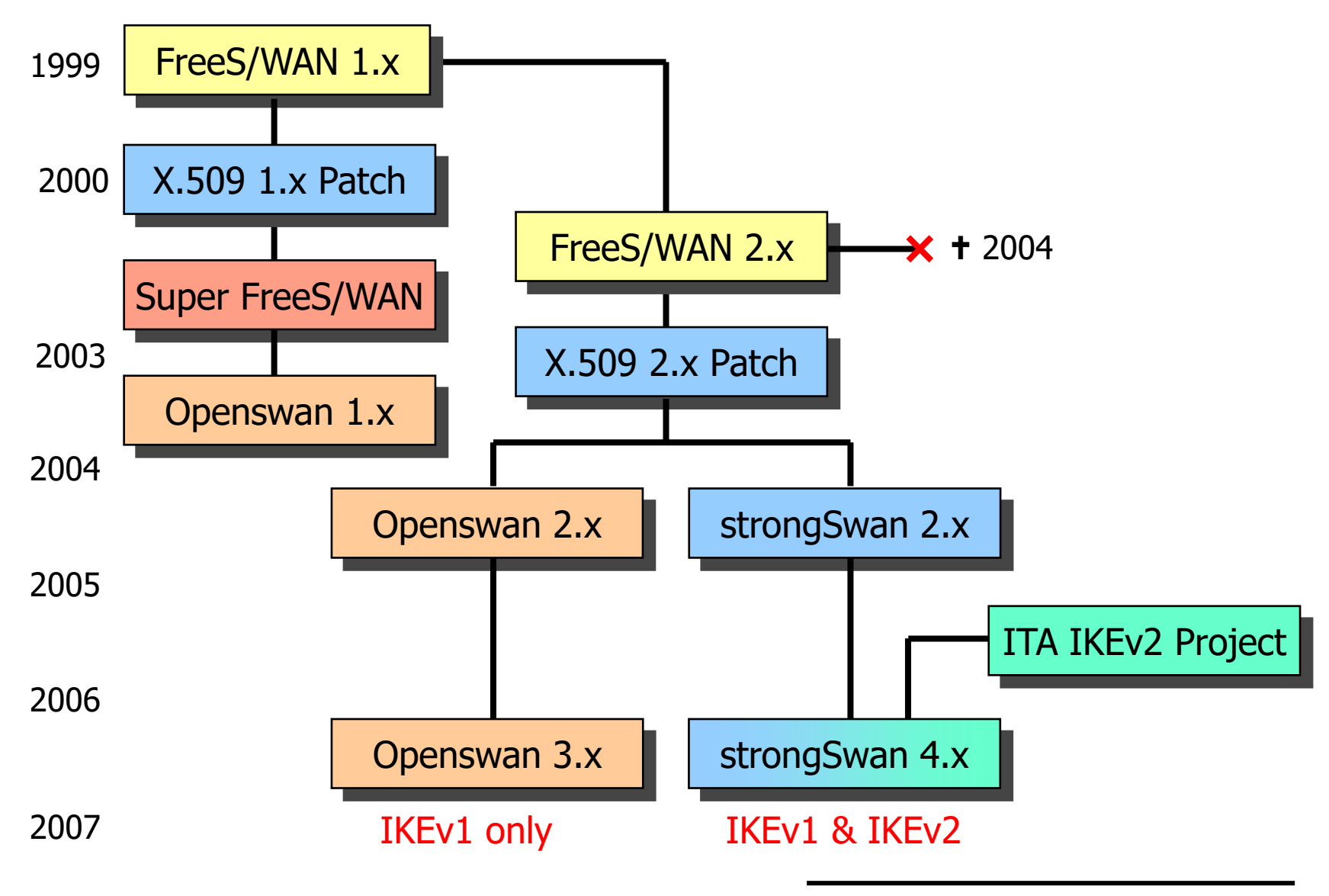

#### The strongSwan IKE Daemons

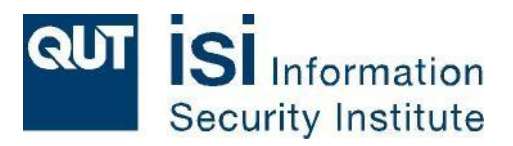

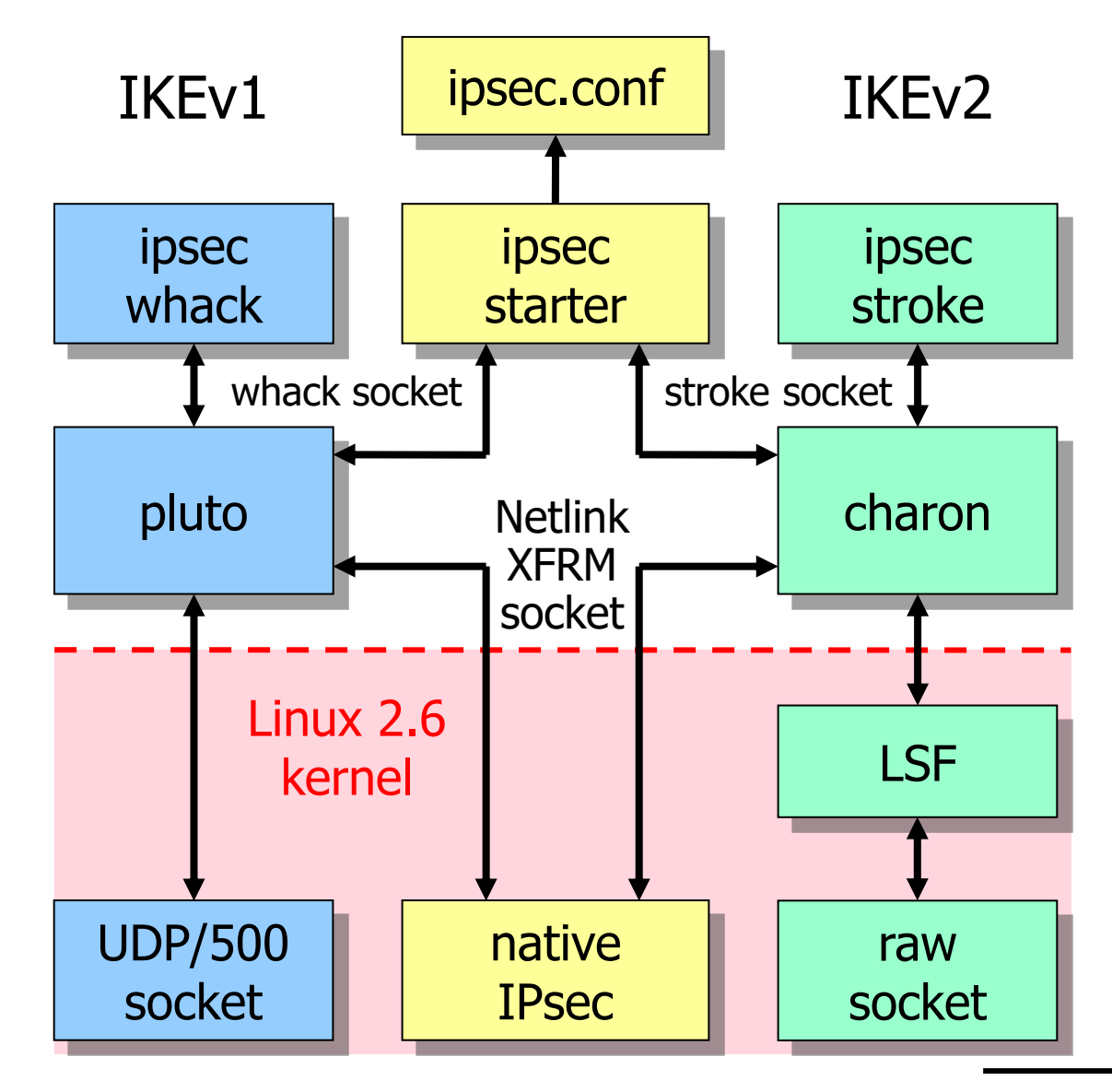

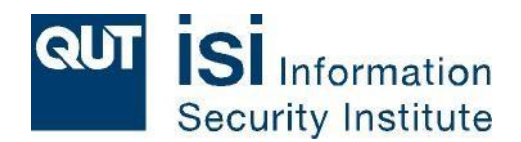

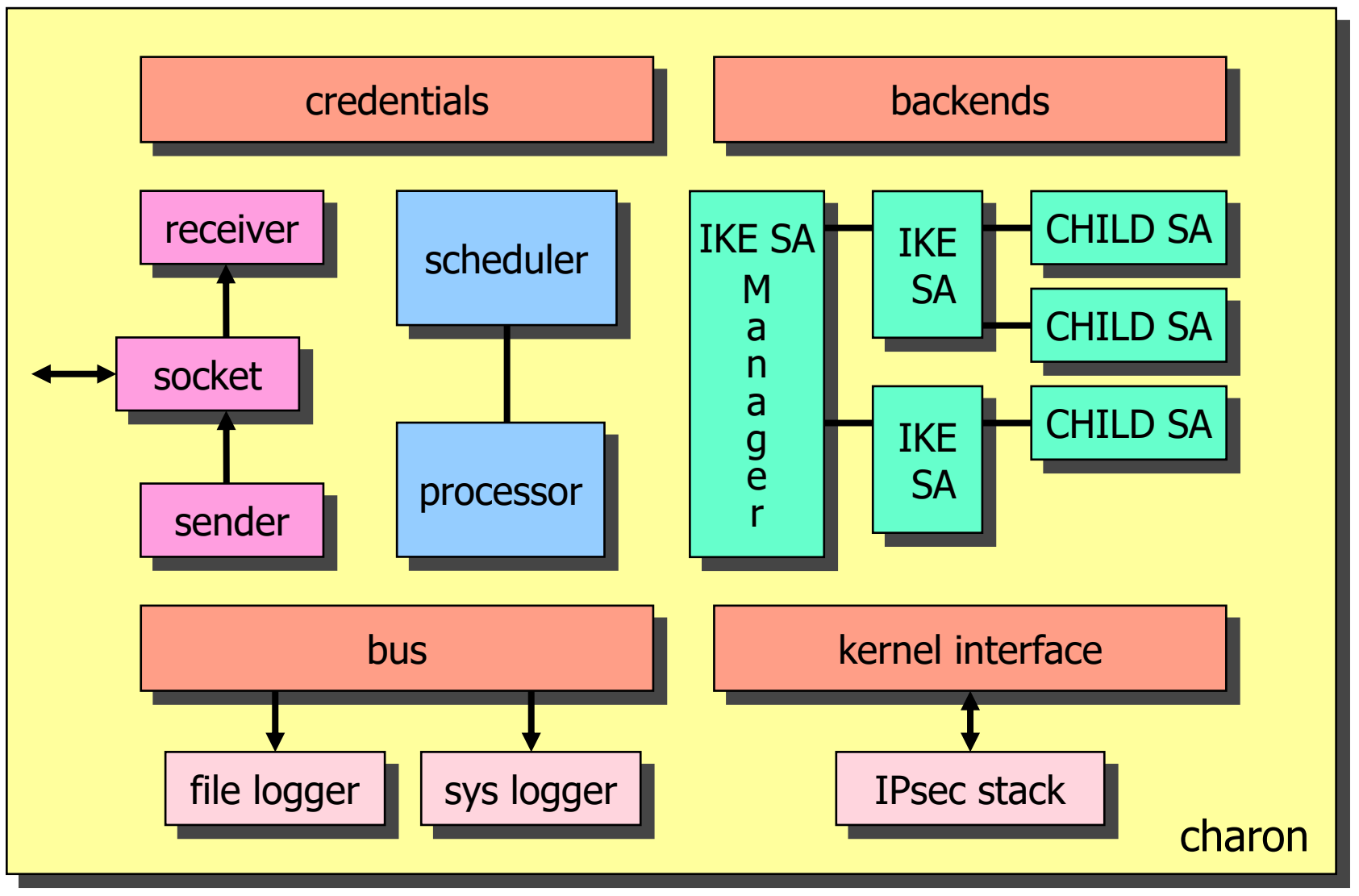

#### 16 concurrent worker threads

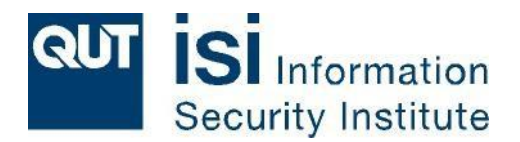

# Configuration and Control The FreeS/WAN way

**HSR HOCHSCHULE FÜR TECHNIK RAPPERSWIL** 

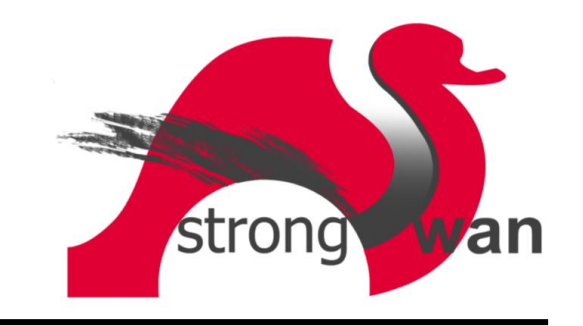

#### IKEv2 Mixed PSK/RSA Authentication

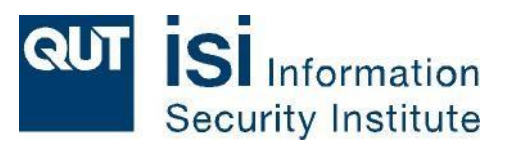

**#ipsec.secrets for roadwarrior carol**

```
carol@strongswan.org : \
     PSK "FpZAZqEN6Ti9sqt4ZP5EWcqx"
```

```
#ipsec.conf for roadwarrior carol
```

```
conn home
```

```
keyexchange=ikev2
authby=psk
left=%defaultroute
leftsourceip=%config
leftid=carol@strongswan.org
leftfirewall=yes
right=192.168.0.1
rightid=@moon.strongswan.org
rightsubnet=10.0.0.0/16
auto=start
```
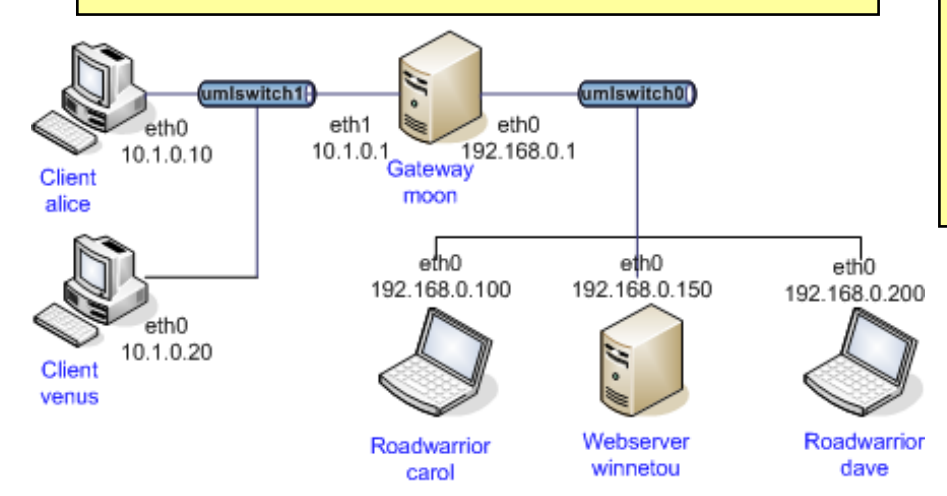

```
#ipsec.secrets for gateway moon
```

```
: RSA moonKey.pem
```

```
carol@strongswan.org : \
      PSK "FpZAZqEN6Ti9sqt4ZP5EWcqx"
```

```
dave@strongswan.org : \
      PSK "jVzONCF02ncsgiSlmIXeqhGN"
```
**#ipsec.conf for gateway moon**

```
conn rw
    keyexchange=ikev2
     authby=rsasig
     left=%defaultroute
     leftsubnet=10.1.0.0/16
     leftcert=moonCert.pem
     leftid=@moon.strongswan.org
     leftfirewall=yes
     right=%any
     rightsourceip=10.3.0.0/16
     auto=add
```
#### stroke: Control Interface I

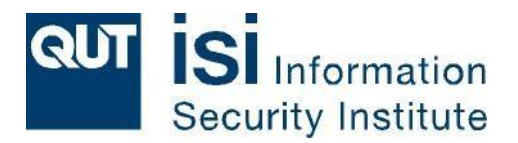

```
carol> ipsec start
05[AUD] initiating IKE_SA 'home' to 192.168.0.1
05[ENC] generating IKE_SA_INIT request 0 [SA KE No N N]
05[NET] sending packet: from 192.168.0.100[500] to 192.168.0.1[500]
06[NET] received packet: from 192.168.0.1[500] to 192.168.0.100[500]
06[ENC] parsed IKE_SA_INIT response 0 [SA KE No N N]
06[ENC] generating IKE_AUTH request 1 [IDi CERTREQ IDr AUTH CP SA TSi TSr]
06[NET] sending packet: from 192.168.0.100[500] to 192.168.0.1[500]
07[NET] received packet: from 192.168.0.1[500] to 192.168.0.100[500]
07[ENC] parsed IKE_AUTH response 1 [IDr CERT AUTH CP SA TSi TSr N]
07[ENC] IKE_SA 'home' established between 192.168.0.100...192.168.0.1
07[IKE] installing new virtual IP 10.3.0.1
07[AUD] CHILD_SA 'home' established successfully
```
#### stroke: Control Interface II

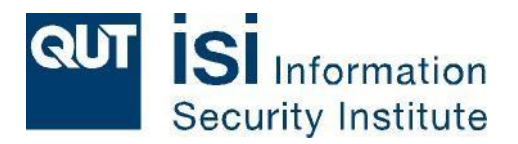

```
carol> ipsec status
Performance: 
 uptime: 5 seconds, since Apr 28 18:30:36 2008
 worker threads: 11 idle of 16, job queue load: 1, scheduled events: 5
Listening IP addresses:
  192.168.0.100
  fec0::10
Connections:
 home: 192.168.0.100[carol@strongswan.org]...192.168.0.1[moon.strongswan.org]
 home: dynamic/32 === 10.1.0.0/16
Security Associations:
 home[1]: ESTABLISHED, 192.168.0.100[carol@strongswan.org]... 
                        192.168.0.1[moon.strongswan.org]
  home[1]: IKE SPIs: 15993ec81138c1b1_i* ce054ec02da36c8e_r, reauth in 51 minutes
  home{1}: INSTALLED, TUNNEL, ESP SPIs: c51cf634_i cf2c3efd_o
 home{1}: AES_CBC-128/HMAC_SHA1_96, rekeying in 14 minutes, last use: 2s_i 2s_o
 home{1}: 10.3.0.1/32 === 10.1.0.0/16
```
### IKEv2 Interoperability Workshops

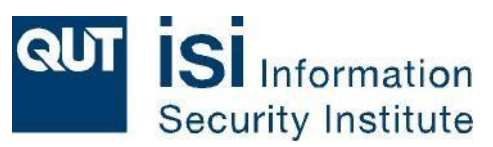

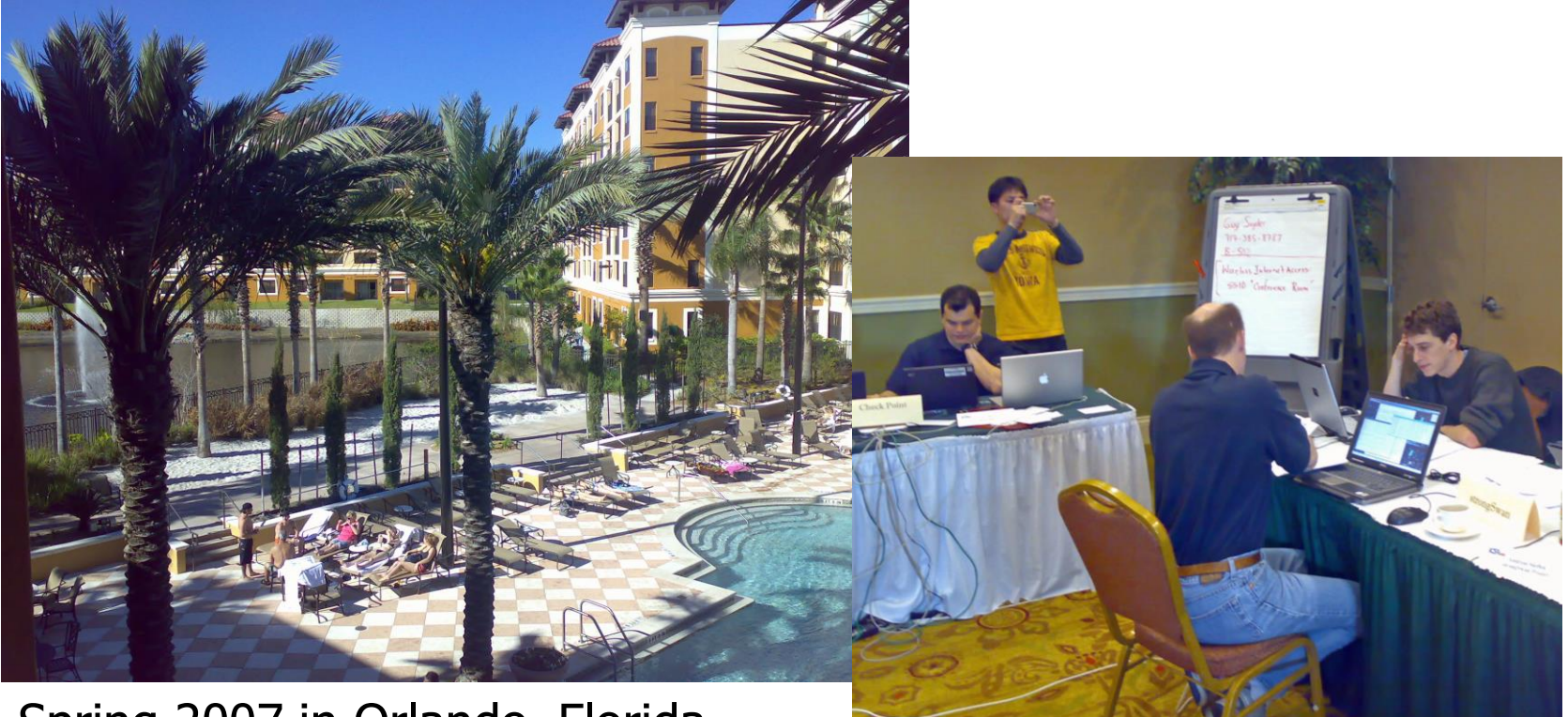

Spring 2007 in Orlando, Florida Spring 2008 in San Antonio, Texas

• strongSwan successfully interoperated with IKEv2 products from Alcatel-Lucent, Certicom, CheckPoint, Cisco, Furukawa, IBM, Ixia, Juniper, Microsoft, Nokia, SafeNet, Secure Computing, SonicWall, and the IPv6 TAHI Project.

### EAP Authentication or how to earn money

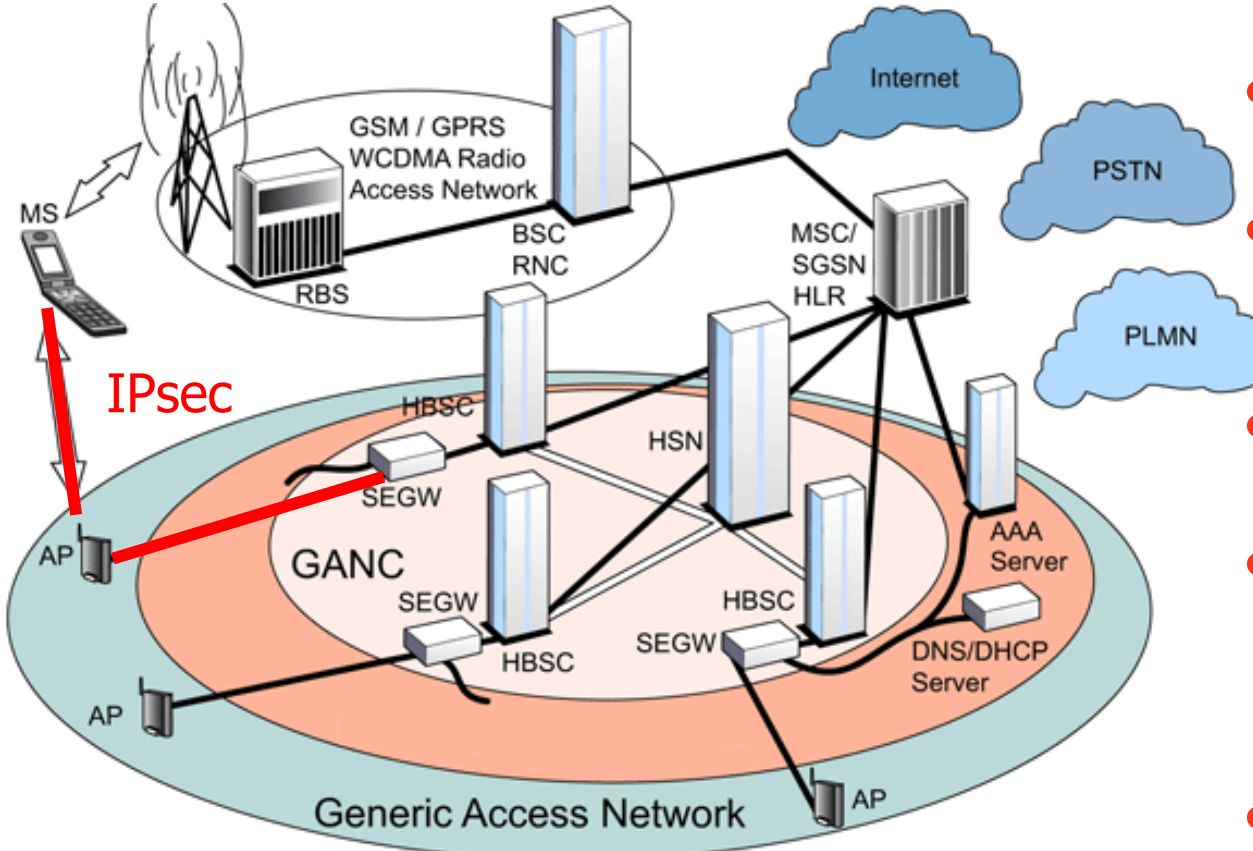

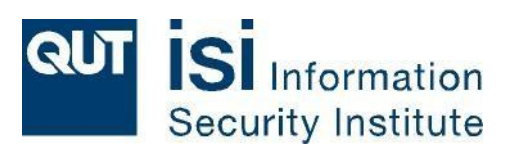

- strongSwan used in FemtoCells
	- strongSwan used in industry-grade **SEGWs**
- Up to 20'000 concurrent tunnels
- Multiple cores with HW acceleration, e.g. Cavium Networks OCTEON MIPS64
- Google's Android???
- The 3GPP Generic Access Network (GAN) enables GSM and UMTS services to be delivered over unlicensed WLAN Access Points (APs). Using IKEv2 EAP-SIM or EAP-AKA authentication the Mobile Station (MS) sets up an IPsec tunnel to the GAN Controller (GANC).

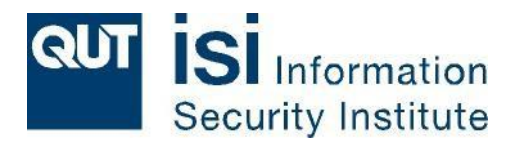

# Configuration and Control The modular way

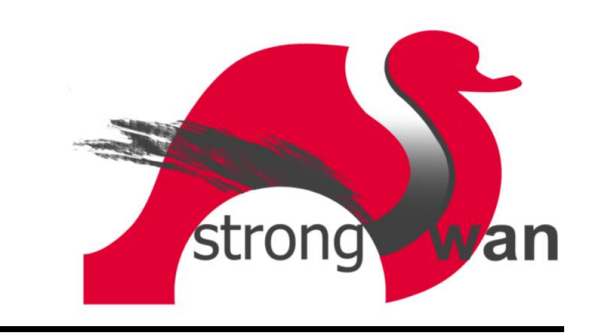

#### Plugins for charon

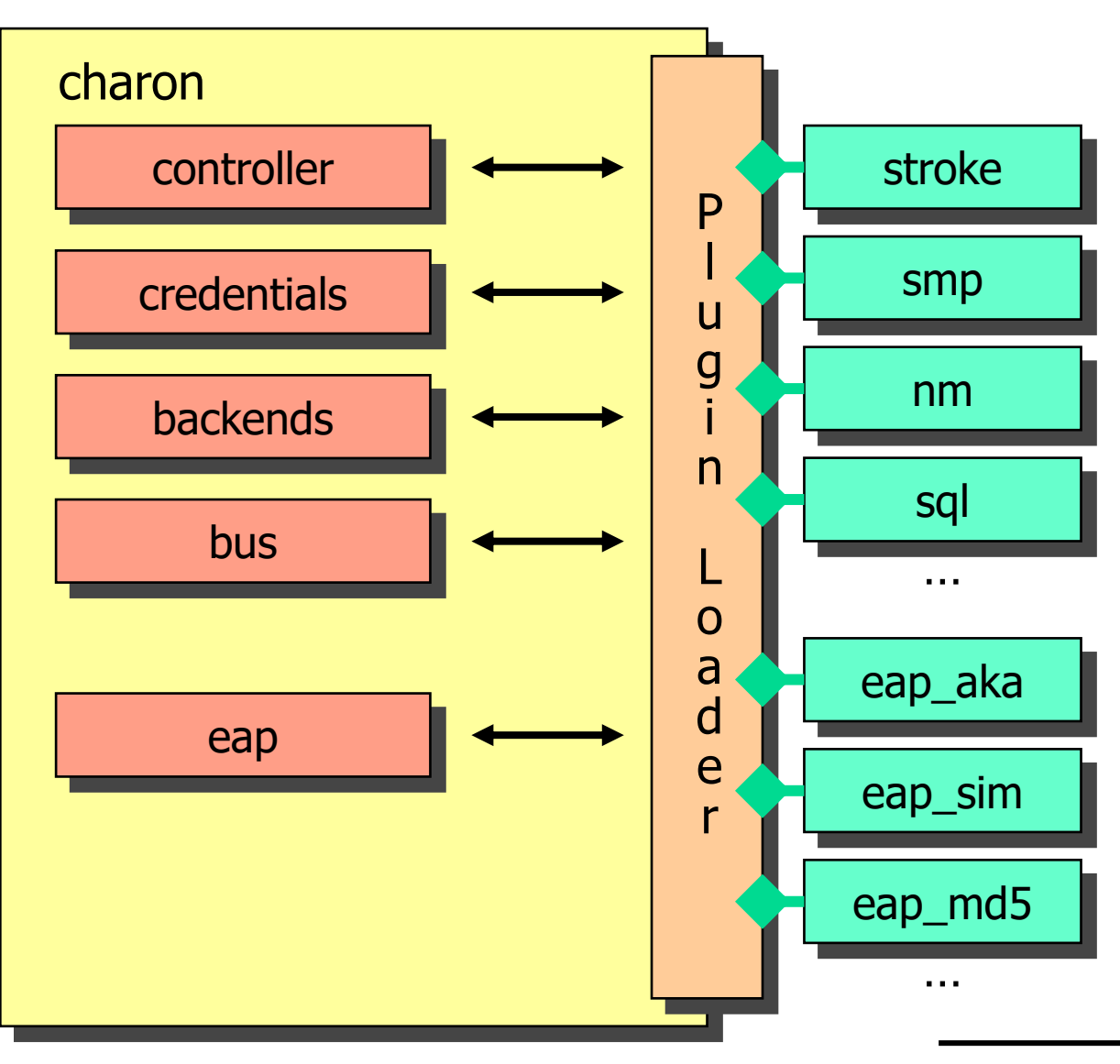

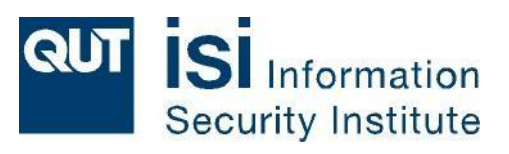

• smp XML-based control and management protocol. Implementation: strongSwan Manager

• nm DBUS -based plugin for NetworkManager

• sql Generic SQL interface for configurations, credentials & logging.

Implementations: SQLite & MySQL

eap\_x Any EAP protocol.

#### strongSwan Manager

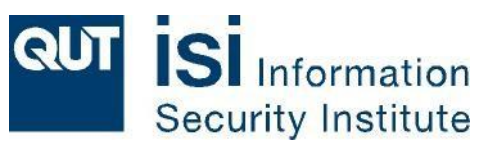

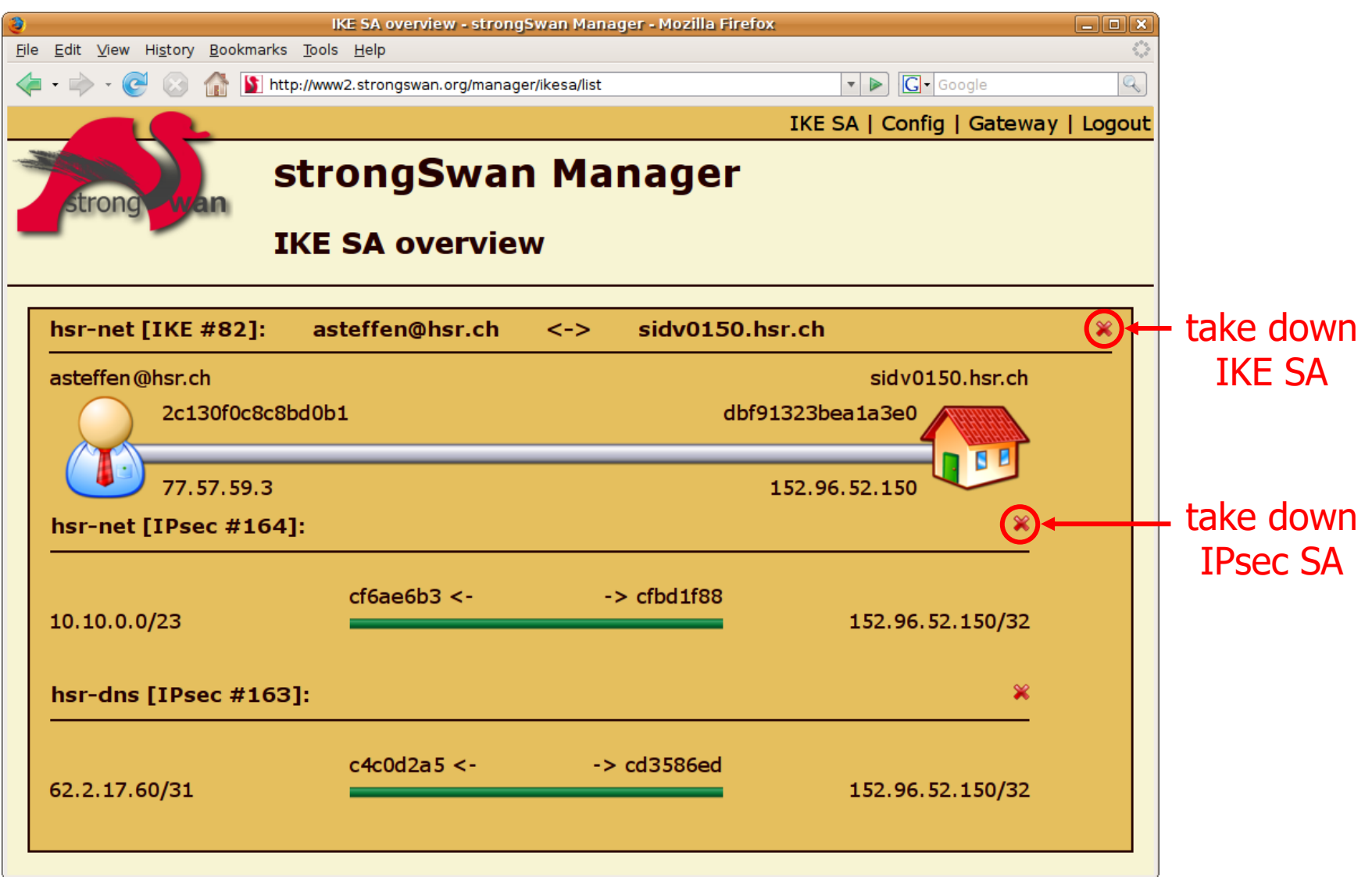

 $\overline{\mathcal{A}}$ 

FastCGI written in C with ClearSilver templates

#### strongSwan Entity Relationship Diagram

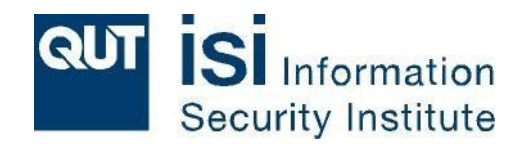

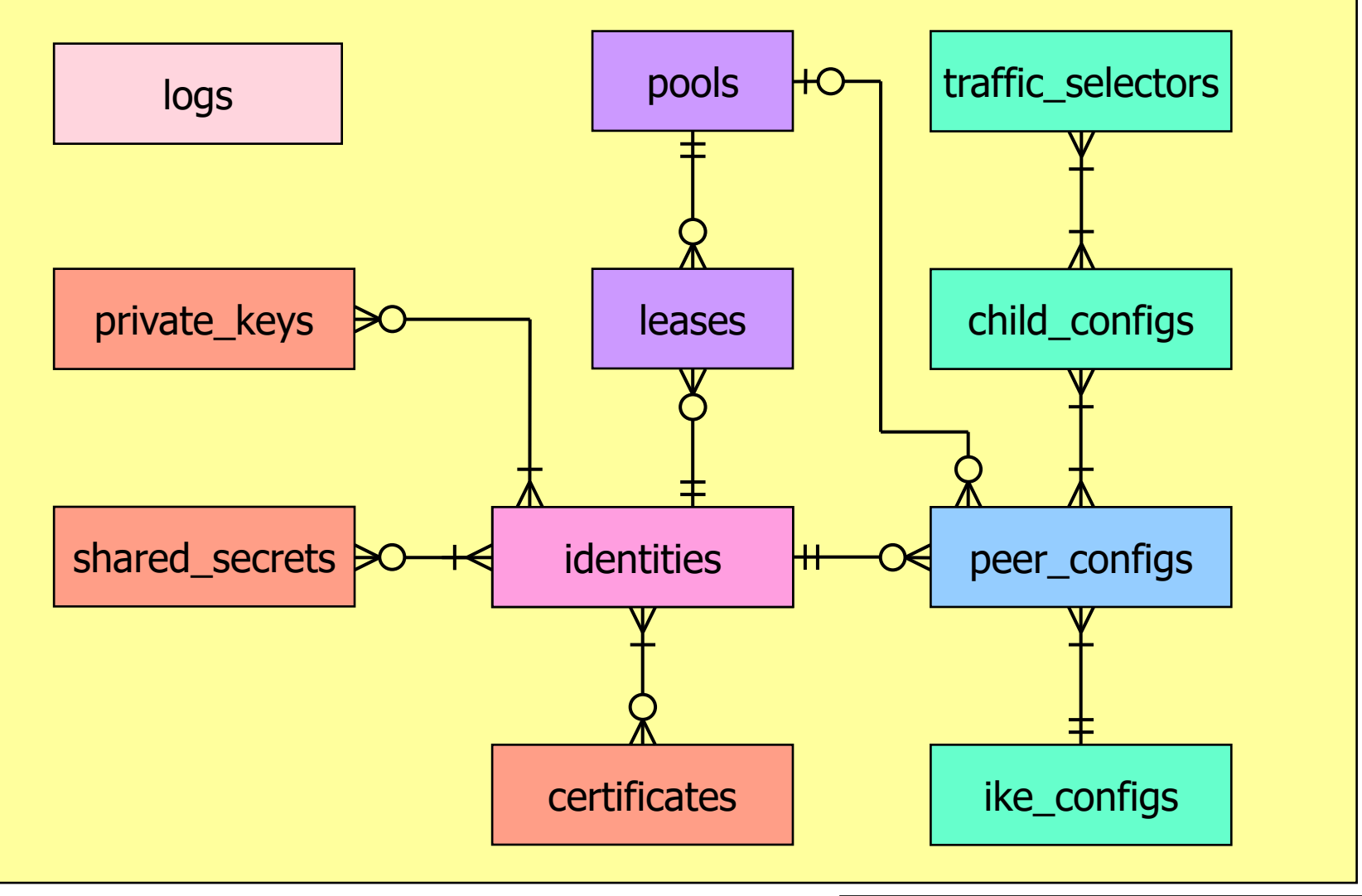

SQLite and MySQL implementations

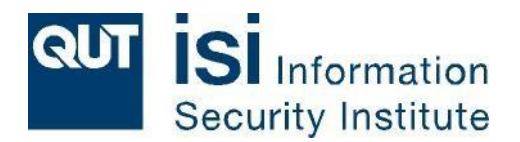

# Modular Crypto Plugins

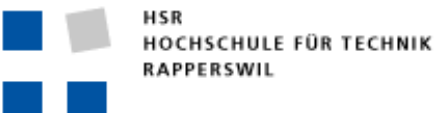

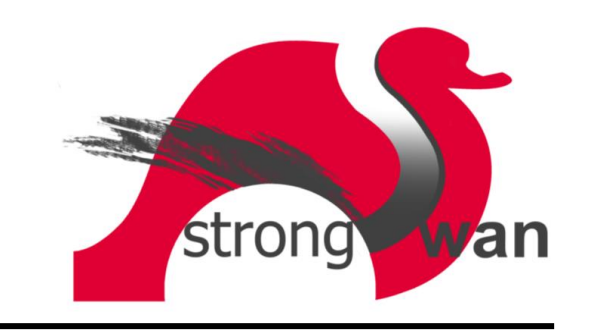

#### Plugins for libstrongswan

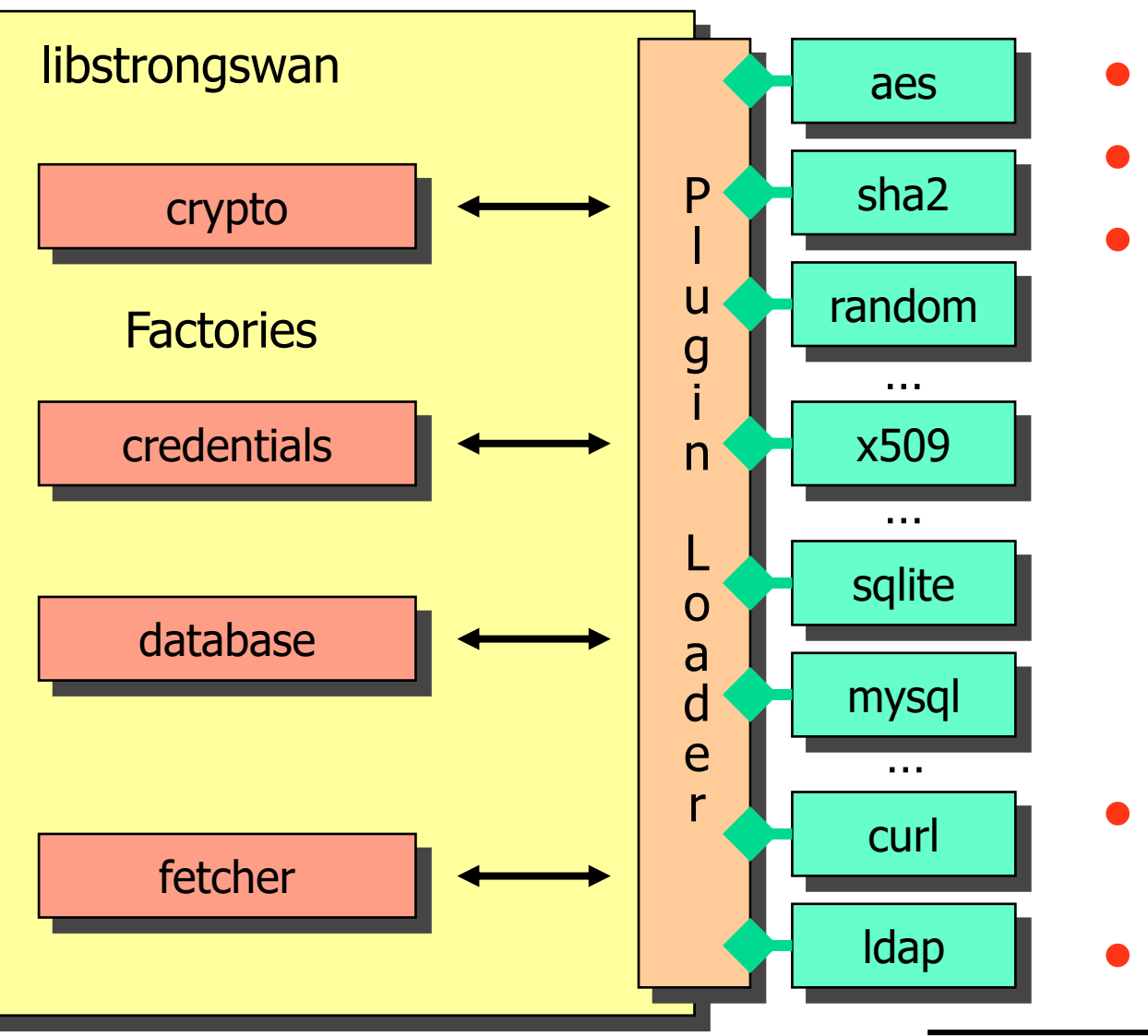

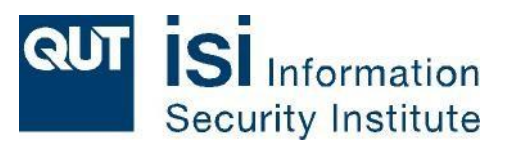

- Non-US crypto code
- No OpenSSL library
- ECCN: No License Required (NLR)

- Certificate retrieval (HASH-and-URL)
- CRL fetching, OCSP

#### VIA EPIA-NX PadLock Crypto-Processor

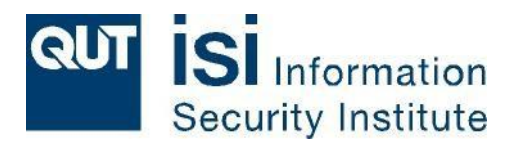

- padlock plugin AES/SHA HW acceleration
- openssl plugin uses libcrypto-0.9.8 OpenSSL library
	- ECP DH groups
	- ECDSA signatures
	- HW engine support

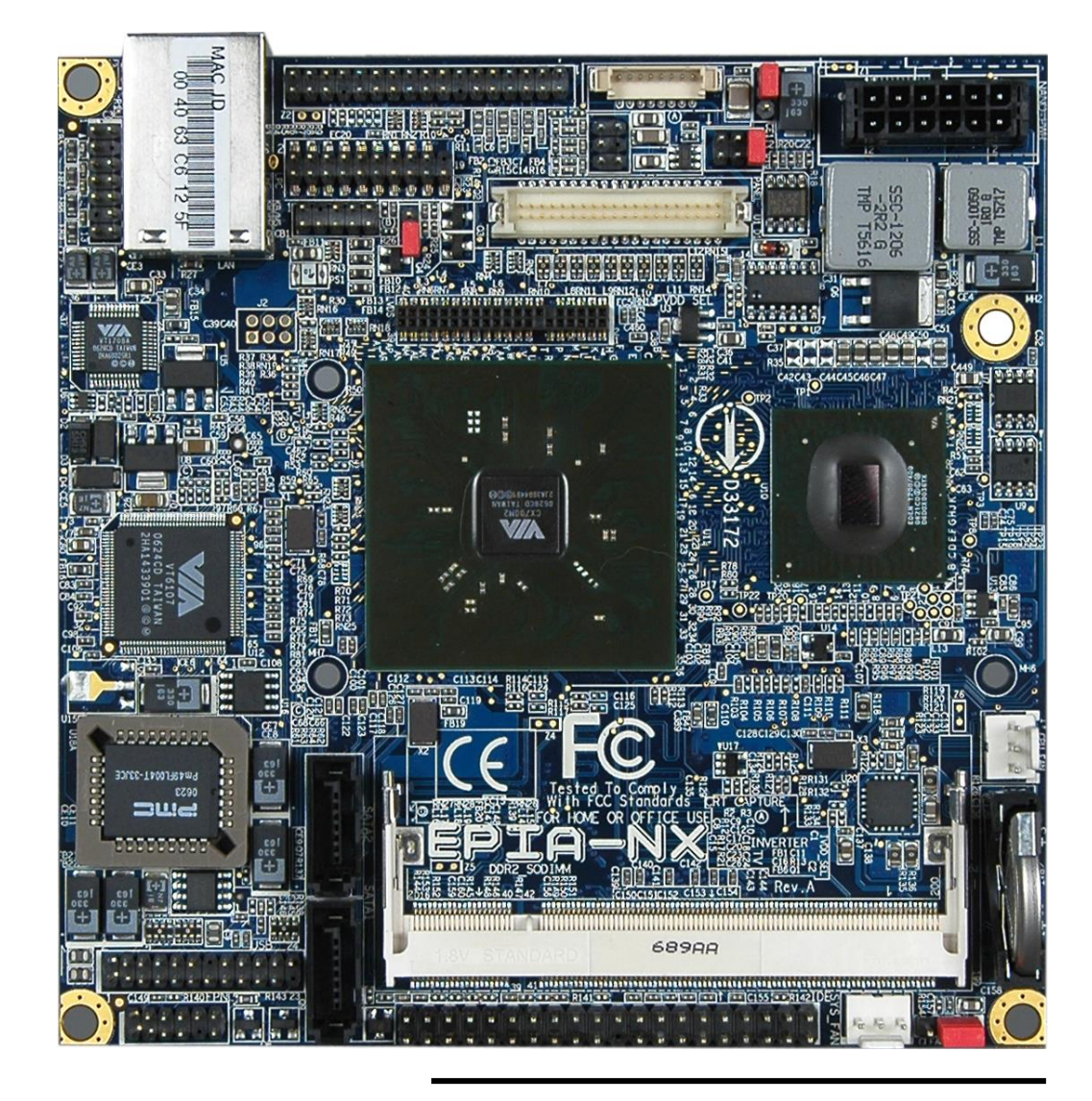

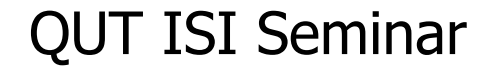

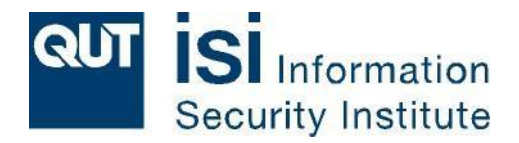

# Thank you for your attention!

## Questions?

**HSR HOCHSCHULE FÜR TECHNIK RAPPERSWIL** 

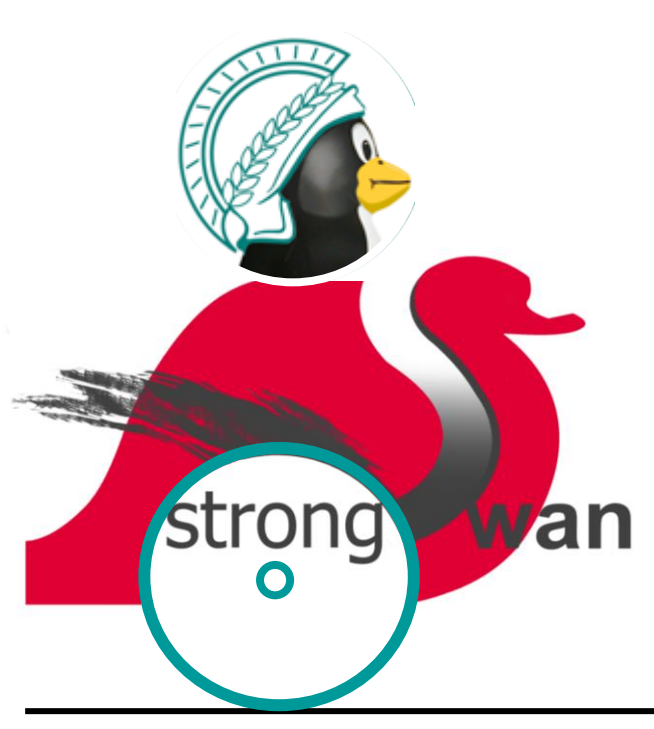

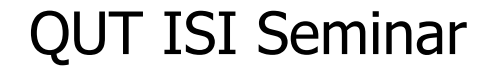

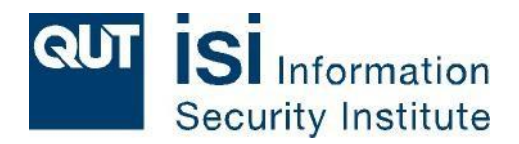

# Thank you for your attention!

### Questions?

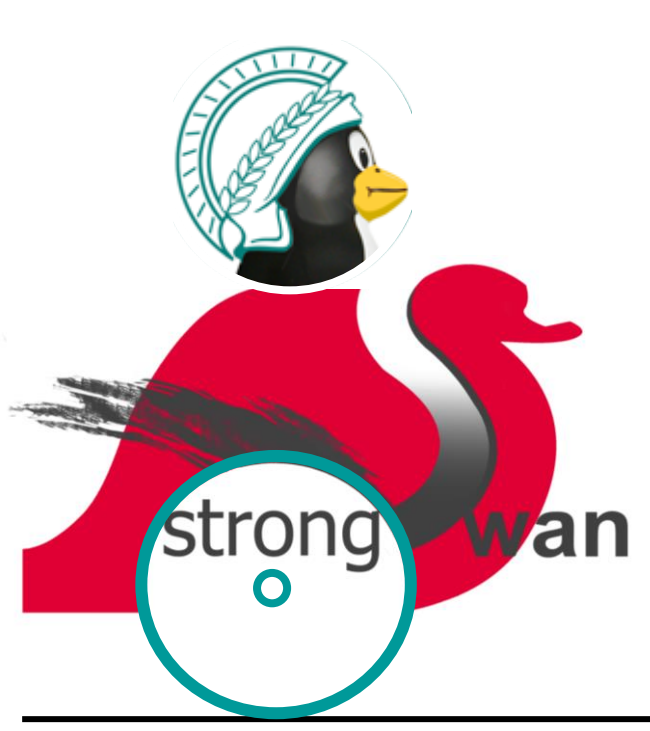